# **Resurs Bank Installation Instructions**

### **System Requirements**

Outside of Magento's own requirements you will need the PHP SOAP extension. The iframe based checkout solution (RCO) may not function properly without SSL.

## **Packages**

The module consists of five separate packages, which can all be installed at once through the metapackage **resursbank/magento-all**, or installed separately if preferred. Resurs Bank recommends you install the module using the supplied metapackage. Each of the packages are briefly described below.

#### **Core**

Composer package: resursbank/magento-core

Includes basic functionality required by all other packages such as API libraries, basic payment method specifications and methods to synchronize remote API data to your local database. This package is required by all other packages.

#### **Order Management**

Composer package: resursbank/magento-ordermanagement Depends on: resursbank/magento-core

Provides command integration against the API to capture, refund and void payments. Supports partial refunds / capture. Integrates remote callbacks to modify order status and perform other actions as the payment changes state. Includes a feature to track and display events related to the payment, for simplified issue resolution.

#### **Simplified**

Composer package: resursbank/magento-simplified Depends on: resursbank/magento-core

Provides integration with Magento's native checkout process. This module enables payment methods from Resurs Bank to be displayed and utilised in the checkout process, it also enables a widget to fetch the customer address information from a remote service.

#### **RCO**

Composer package: resursbank/magento-rco Depends on: resursbank/magento-core

Provides a custom single-page checkout solution based on an iframe for quicker conversions. This module replaces the native checkout page provided by Magento.

#### **Part Payment**

Composer package: resursbank/magento-partpayment Depends on: resursbank/magento-core

Implements a widget on product pages to calculate estimated part payment prices.

### **Installation Procedure**

Assuming you are installing the metapackage as recommended, the complete installation procedure is as follows.

cd [magento root directory] composer require resursbank/magento-all bin/magento module:enable Resursbank\_Core Resursbank\_Simplified Resursbank\_Rco Resursbank\_Ordermanagement Resursbank\_Partpayment bin/magento setup:upgrade bin/magento setup:di:compile bin/magento cache:flush

Open the administration panel and navigate to **Stores -> Configuration** followed by **Sales -> Payment Methods -> Other Payment Methods** and click on the **Open** button displayed on the **Resurs Bank** section.

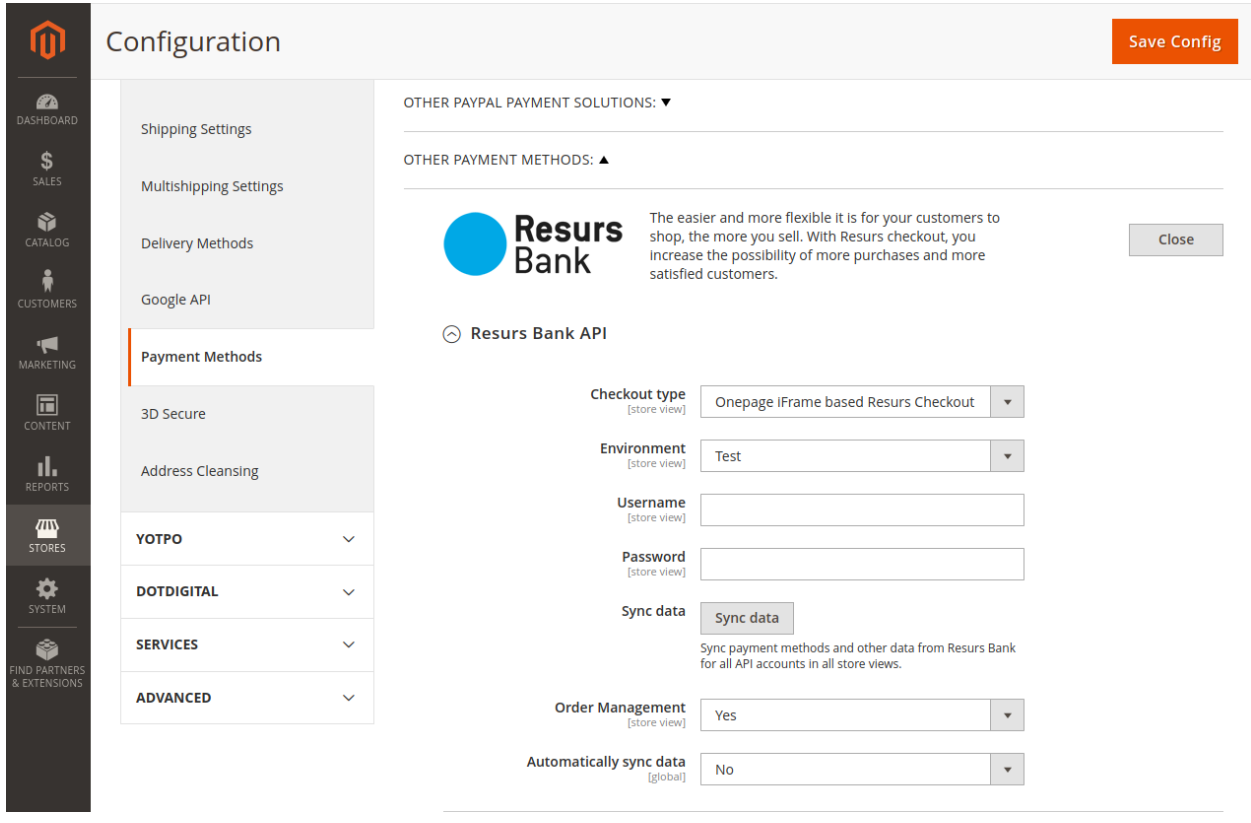

Select your preferred **Checkout type** and supply your **Username** and **Password** for the API. Note that if you do not have these credentials you will need to contact Resurs Bank to have an account setup for you before you can proceed any further.

Save the configuration and then proceed by clicking on the **Sync data** button to sync payment methods and annuity factors from the API (annuity factors are interval data for part payment information and will only be synchronized if you've installed the part payment module).

When the synchronization process has completed your payment methods will be listed under the **Payment Methods** section.

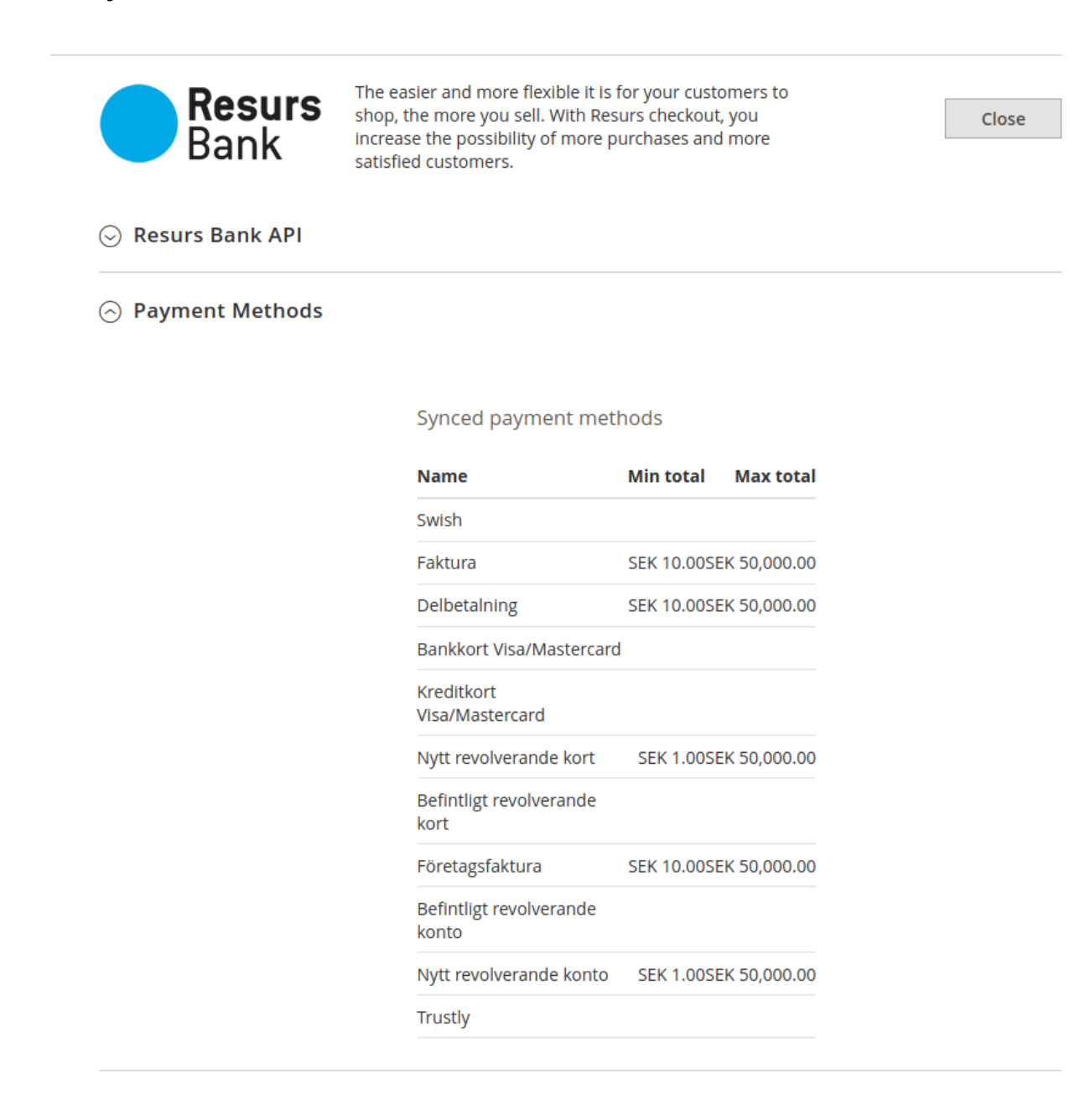

Finally, expand the **Callback Settings** section (only available if you've installed the **Order Management** module) and click on the **Update** button to register callback URLs for the API. We also recommended that you then click on the **Perform test** button to ensure that the API can reach your website. Please note that in order for any callbacks to function at all, including the test callback, your website **must be exposed to the Internet**, otherwise the API can't reach it.